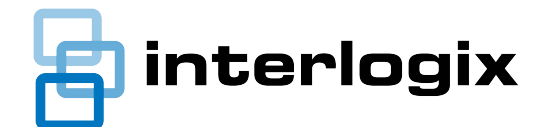

# Forcefield End User License Information

The Forcefield system must be installed and licensed by a trained and assessed Forcefield installer (see overleaf for details). The installer must complete this form in BLOCK LETTERS for the primary controlling node (server) only.

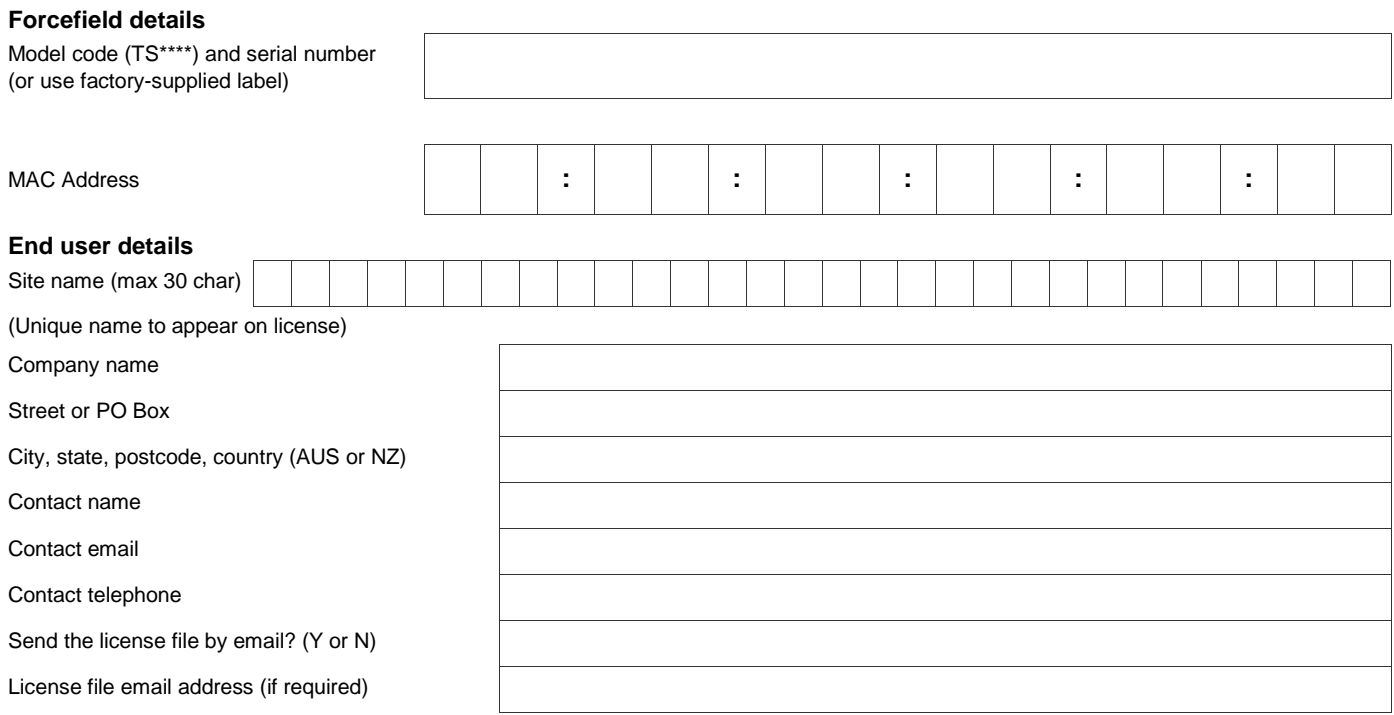

#### **Order for Forcefield system license modules. Additional costs (if applicable) must be covered by a Purchase Order.**

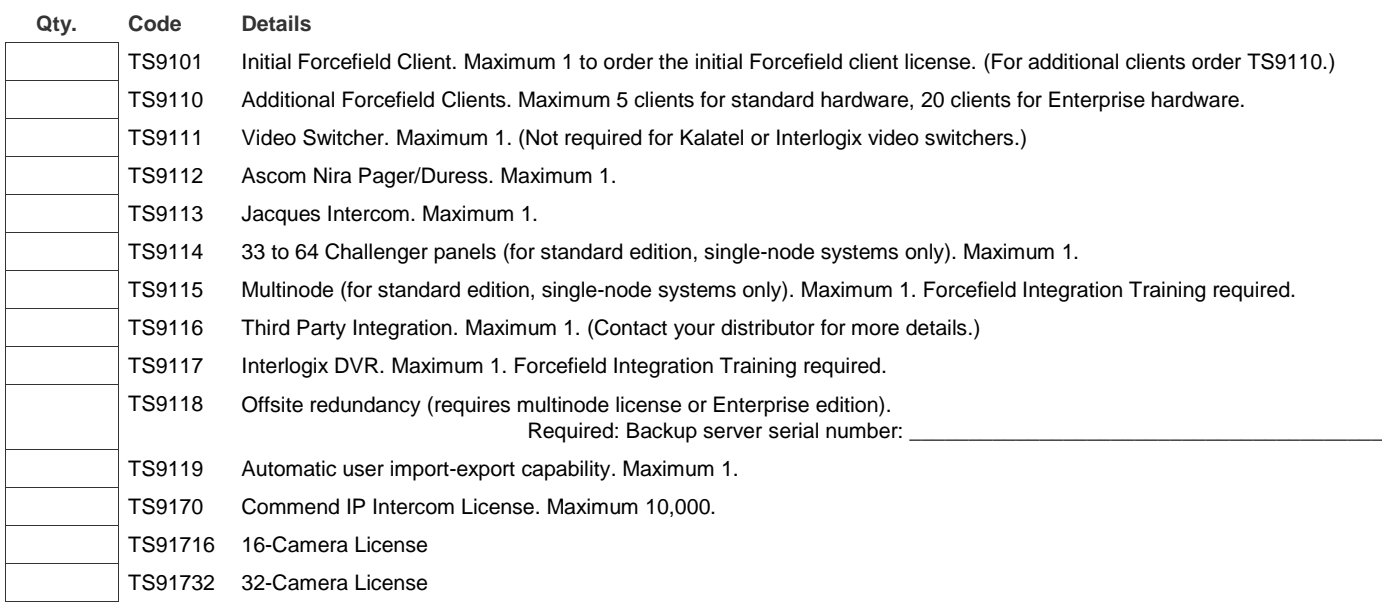

### **Installer and distributor branch details**

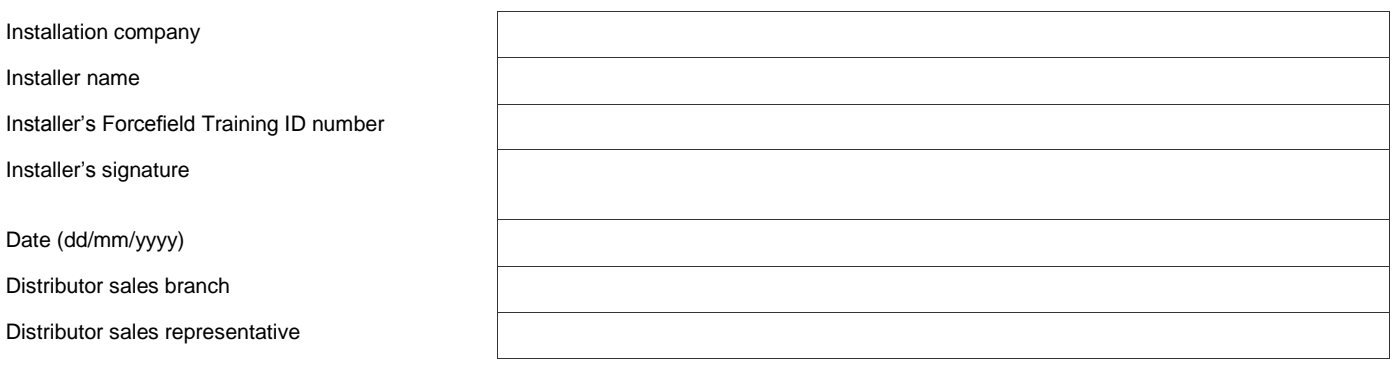

# **About this form**

This form is supplied on paper with Forcefield hardware, and electronically with Forcefield installation files. Complete page 1 of this printed form to order the required license modules for the server (primary controlling node) only. Forms shipped with any other Forcefield hardware may be discarded (or retained for customer records).

## **How to generate or modify a Forcefield license**

Licenses will only be issued to Forcefield installers who have completed current product training, and passed the assessment section. Certain license options require installers to complete Forcefield Integration Training, and to pass the assessment section. Installers requesting a license who have not completed the product training can arrange to complete those requirements through their distributor.

**To generate a new Forcefield license or modify an existing license:** 

- 1. Complete page 1 of this form, making sure to include all details, including your Forcefield Training ID number. Some system license modules incur a cost and may need to be covered by a purchase order. Contact your local distributor branch for pricing on additional system license modules. Certain license modules specified on this form require you to complete Forcefield Integration training, and to pass the assessment section.
- 2. Sign the form, and return it to your distributor.

For qualified orders, a license file will be created and stored on removable media (CD or USB device) and posted to the end user's address specified on the form. In addition, you can select to have the license file sent to a nominated email address to save time. (If required, provide details on page 1 of this form).

3. Insert the CD or USB device with the license file into the Forcefield hardware. For complete instructions, refer to the *Forcefield Installation and Setup Manual* for details on installing and licensing Forcefield. Refer to the *Forcefield Operators Manual* for details on modifying the Forcefield license.

## **Notification of license issue**

When the license file is generated or modified an email is sent to the end user, and to the installer, confirming the license details.

For queries related to licensing, or to update installer contact details, please contact your distributor.